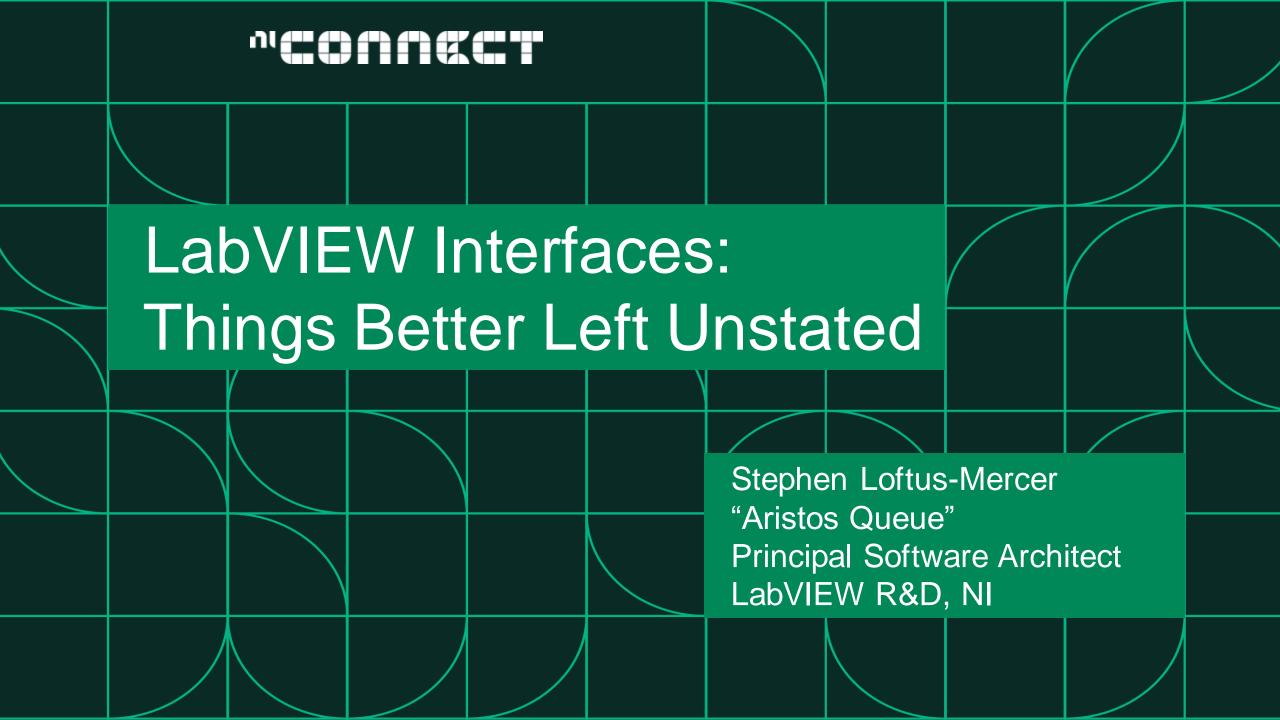

#### LabVIEW Interfaces

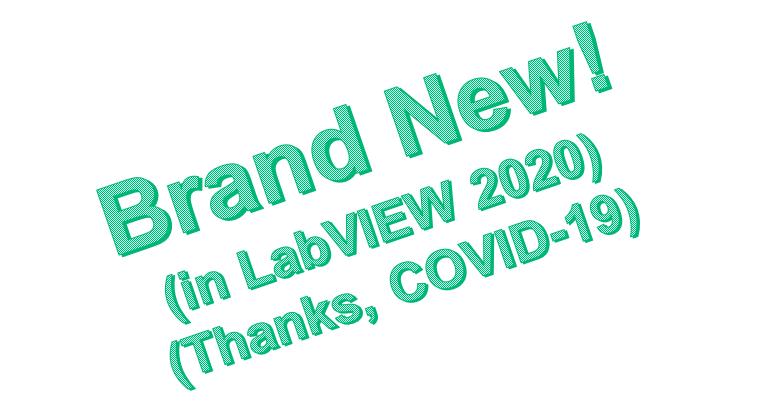

## My Earlier "Interfaces" Videos

Stephen Loftus-Mercer and Allen Smith Introduction to G Interfaces in LabVIEW 2020 (YouTube)

Stephen Loftus-Mercer and Jon McBee Using LabVIEW Interfaces for Better Orbital Satellite Support (LabVIEW Wiki Video)

### Interface = Class Without Private Data Control

| Project.lvproj - Project Explorer —                                                                                                    |       | ×      |
|----------------------------------------------------------------------------------------------------|-------|--------|
| File Edit View Project Operate Tools                                                                                                    | Windo | ow Hel |
| 🏝 😅 🎒   🗶 🖻 🖺 🗙    💕 尾                                                                                                    |       | 🔬 🔧    |
| ltems Files                                                                                                    |       |        |
| <ul> <li>Project: Project.lvproj</li> <li>My Computer</li> <li>Widget.lvclass</li> <li>Widget.ett</li> <li>Dependencies</li> <li>Build Specifications</li> </ul> |       |        |
| It's an interface!                                                                                                    |       |        |
|                                                                                                    |       |        |

1. Interfaces are stateless types.

## Interface = Class Without Private Data Control

| 🔁 Project.lvproj - Project Explorer 🛛 🗆 🗙                                                                                                    |
|----------------------------------------------------------------------------------------------------|
| File Edit View Project Operate Tools Window He                                                                                                    |
| 🍋 😅 🎒   🐰 🝙 🕥 🗙     🕵 🔩   🎞 🗕 😤 ٨                                                                                                    |
| ltems Files                                                                                                    |
| <ul> <li>Project: Project.lvproj</li> <li>My Computer</li> <li>Widget.lvclass</li> <li>Activate.vi</li> <li>Dependencies</li> <li>Build Specifications</li> </ul> |
| It's an interface!                                                                                                    |

- 1. Interfaces are stateless types.
- 2. Interfaces only define behaviors.

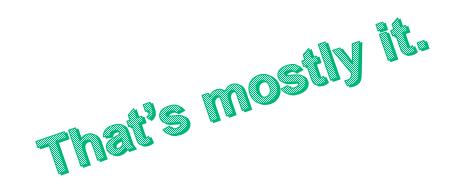

### Different Icon; Same File Extension

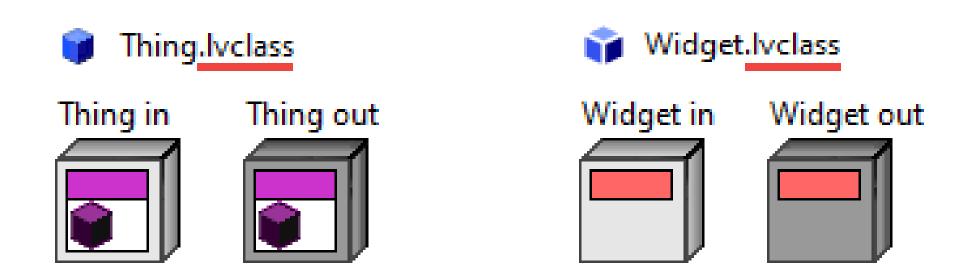

- Users of types see them as essentially identical.
- Developers of types see them as distinct.

#### Inheritance

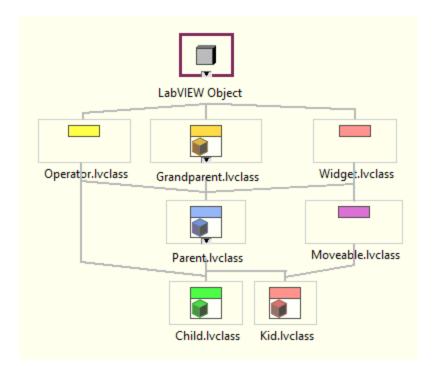

**Class:** One class parent, infinite interface parents **Interface:** LabVIEW Object, infinite interface parents

ni.com

### Use of Interfaces

Scalability

#### Interface Segregation

Mock Testing

**Cross-Hierarchy Functionality** 

Modularity

Separation of Concerns

Interface vs Implementation

**Decorator Pattern** 

**Dependency Inversion** 

Abstraction

### I Have Written A Simple Test Executive

- WARNING!!!
- There are plenty of good test executives in the world.
  - You should probably go buy TestStand.

#### A Simple Test Executive

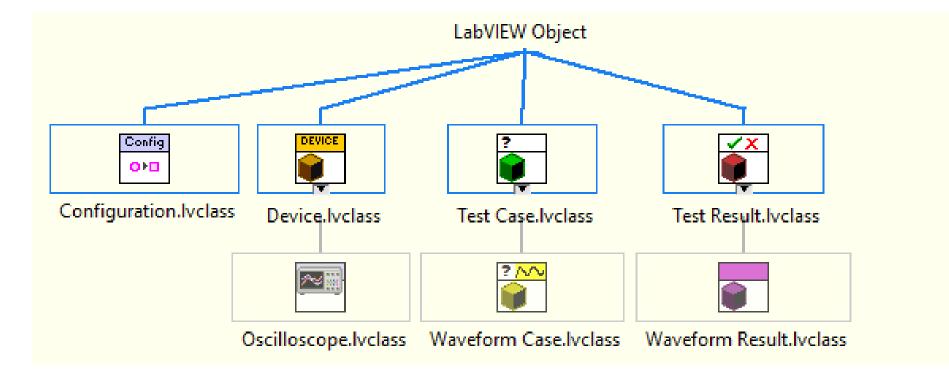

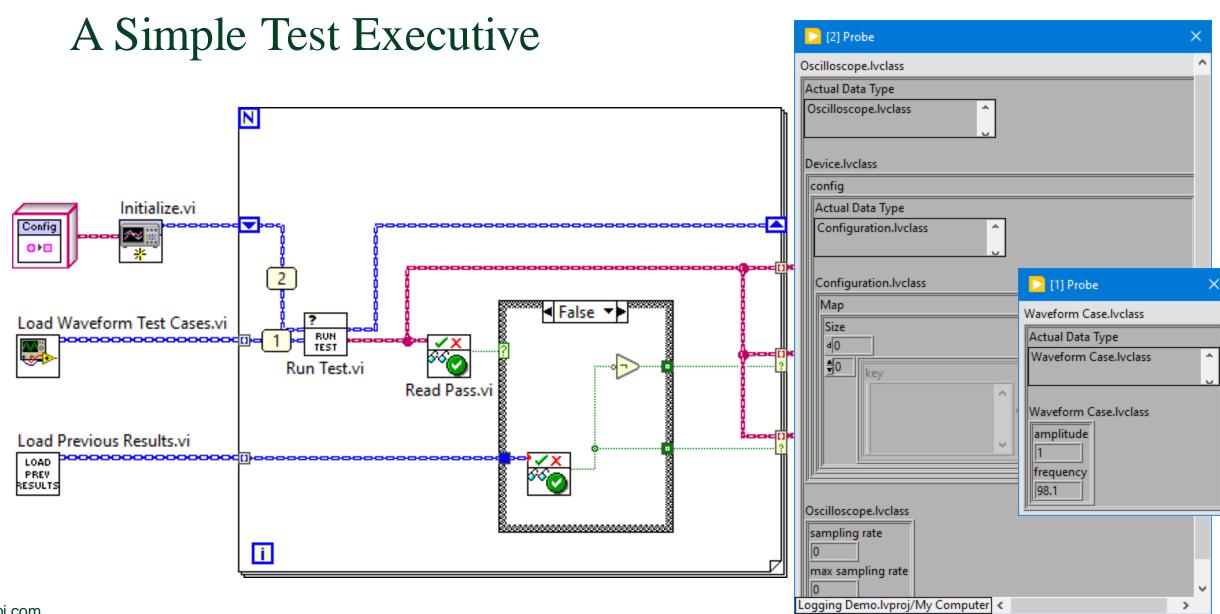

## A Simple Test Executive

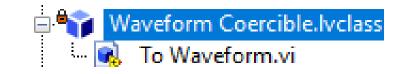

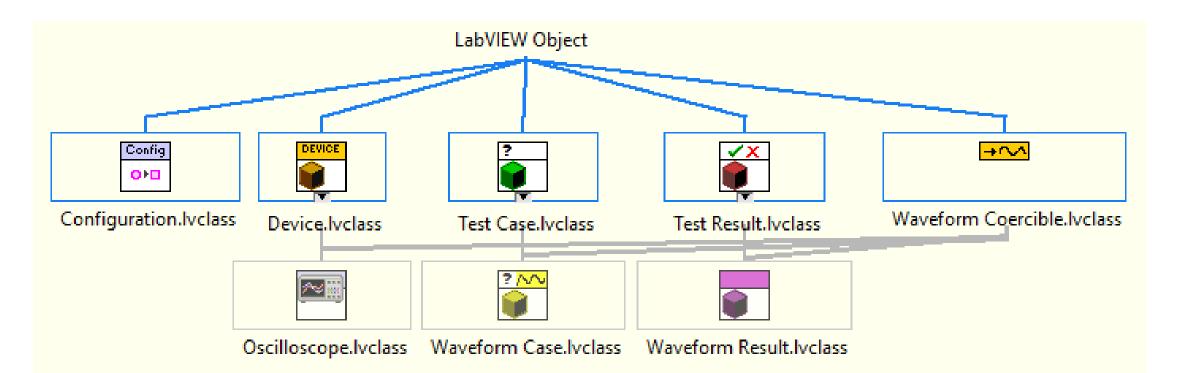

## A Simple XControl to Display Waveform Data

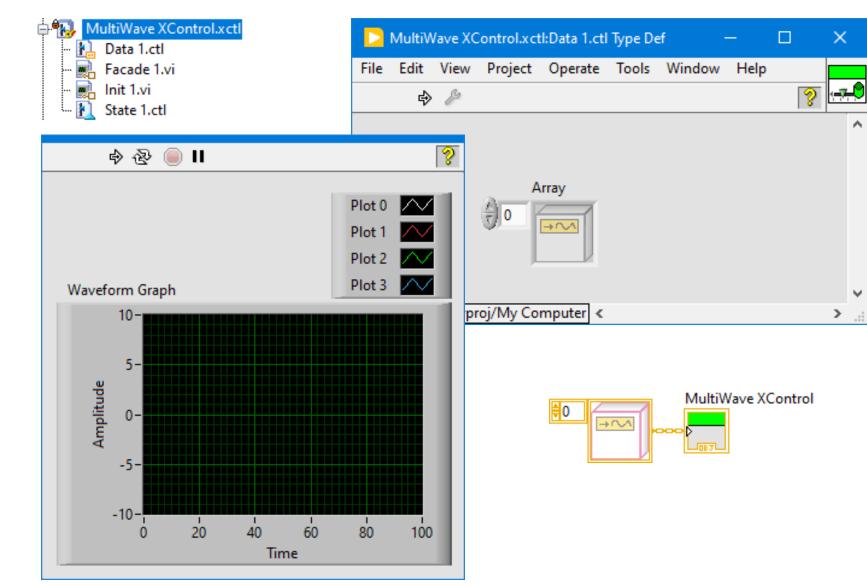

ni.com

#### A Simple Test Executive

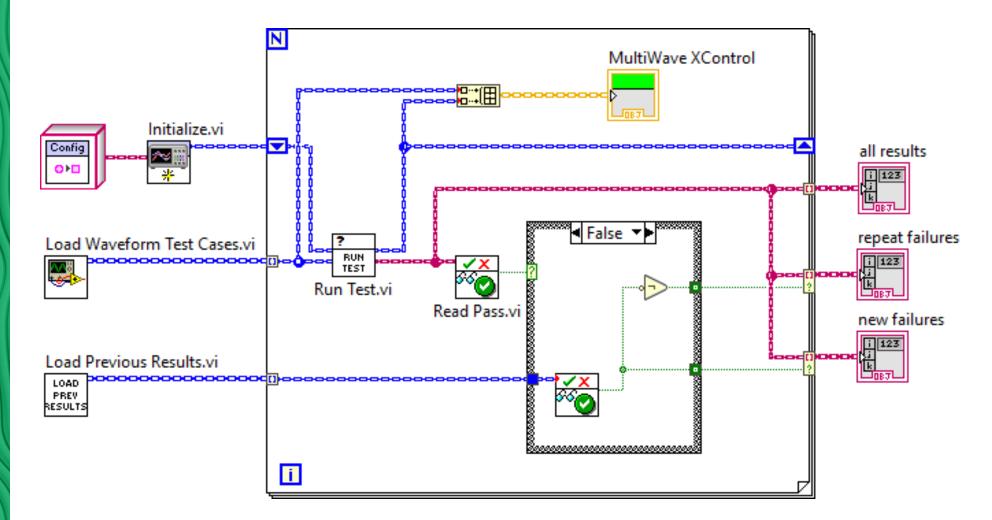

## Interfaces Can Use Most Method Options

- Most methods on an interface will be public scope.
  - But you can have methods of any scope.
- Most methods on an interface will be dynamic dispatch.
  - But you can have static dispatch methods.
- Dynamic dispatch methods on an interface default to "must override".
  - But you can turn that option off as needed to create default method implementations.
  - But methods cannot invoke the Call Parent Class Method node once overridden.

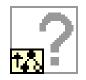

But interfaces always enable restrictions on New/Delete of Data Value References.

## Interfaces Do Not Support Property Node Syntax

• We wish interface properties worked, but they turn out to be tricky to define, so we axed the feature.

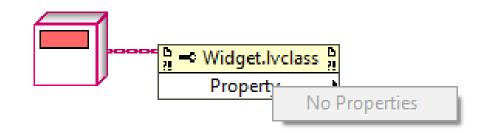

## Prefer Interfaces Over Abstract Classes. Why?

#### **Philosophical Answer**

- Interfaces define what to do, not how to do it.
- Classes define how to do it.
- Therefore: use of interfaces limits the temptation to pile everything in one type.

#### **Practical Answers**

- Ability to apply across hierarchies.
- Multiple inheritance.
- An interface does not lock when simultaneously loaded onto multiple targets.

Л

## **Customer Education**

#### **Full Courses:**

- 1. Newly Revised for Interfaces: <u>Actor-Oriented Design in LabVIEW</u>
- 2. Revision Coming in Q3 2022: <u>Object-Oriented Design and Programming in LabVIEW</u>

On-Demand Training: https://learn.ni.com/

Background Documentation: LabVIEW Interfaces: The Decisions Behind the Design

More content can be found in LabVIEW Help and in customer presentations found online!

# Any Questions?

#### One Final Personal Note...

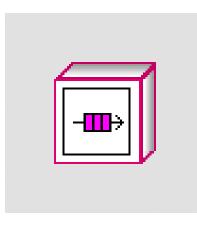

Aristos Queue